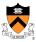

### **Testing**

The material for this lecture is drawn, in part, from The Practice of Programming (Kernighan & Pike) Chapter 6

1

#### **Relevant Quotations**

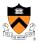

"On two occasions I have been asked [by members of Parliament!], 'Pray, Mr. Babbage, if you put into the machine wrong figures, will the right answers come out?' I am not able rightly to apprehend the kind of confusion of ideas that could provoke such a question."

- Charles Babbage

"Program testing can be quite effective for showing the presence of bugs, but is hopelessly inadequate for showing their absence."

- Edsger Dijkstra

"Beware of bugs in the above code; I have only proved it correct, not tried it."

- Donald Knuth

#### Goals of this Lecture

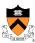

- · Help you learn about:
  - · Internal testing
  - External testing
  - · General testing strategies
- · Why?
  - · It's hard to know if a large program works properly
  - A power programmer expends at least as much effort writing test code as he/she expends writing the program itself
  - A power programmer knows many testing strategies

3

### **Program Verification**

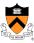

- Ideally: Prove that your program is correct
  - Can you **prove** properties of the program?
  - · Can you prove that it even terminates?!!!
    - See Turing's "Halting Problem"

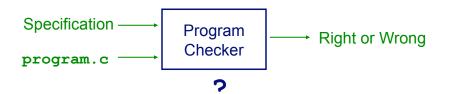

# **Program Testing**

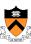

 Pragmatically: Convince yourself that your program probably works

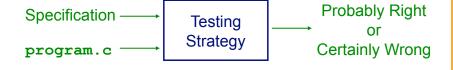

5

## **External vs. Internal Testing**

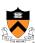

- Types of testing
  - External testing
    - Designing data to test your program
  - Internal testing
    - · Designing your program to test itself

# **External Testing**

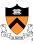

- External Testing
  - Designing data to test your program
  - 4 techniques...

7

## **Statement Testing**

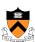

#### (1) Statement testing

- "Testing to satisfy the criterion that each statement in a program be executed at least once during program testing."
  - Glossary of Computerized System and Software Development Terminology

### **Statement Testing Example**

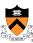

Example pseudocode:

```
if (condition1)
    statement1;
else
    statement2;
...
if (condition2)
    statement3;
else
    statement4;
```

#### Statement testing:

Should make sure both "if" statements and all 4 nested statements are executed

How many data \_\_sets are required?

9

#### **Path Testing**

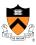

#### (2) Path testing

- "Testing to satisfy coverage criteria that each logical path through the program be tested. Often paths through the program are grouped into a finite set of classes. One path from each class is then tested."
  - Glossary of Computerized System and Software Development Terminology
- More difficult than statement testing
  - · For simple programs, can enumerate all paths through the code
  - · Otherwise, sample paths through code with random input

### **Path Testing Example**

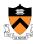

• Example pseudocode:

```
if (condition1)
    statement1;
else
    statement2;
...
if (condition2)
    statement3;
else
    statement4;
...
```

Path testing:

Should make sure all logical paths are executed

How many data sets are required?

• Realistic program => combinatorial explosion!!!

11

### **Boundary Testing**

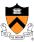

#### (3) Boundary testing

- "A testing technique using input values at, just below, and just above, the defined limits of an input domain; and with input values causing outputs to be at, just below, and just above, the defined limits of an output domain."
  - Glossary of Computerized System and Software Development Terminology
- Alias corner case testing

## **Boundary Testing Example**

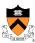

- · Specification:
  - Read line from stdin, store as string in array (without '\n')
- · First attempt:

```
int i;
char s[ARRAYSIZE];
for (i=0; ((i < ARRAYSIZE-1) && (s[i]=getchar()) != '\n'); i++)
;
s[i] = '\0';</pre>
```

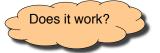

13

## **Example Boundary Conditions**

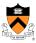

- Consider boundary conditions:
  - 1. stdin contains no characters (empty file)
  - 2. stdin starts with '\n' (empty line)
  - 3. stdin contains characters but no '\n'
  - 4. stdin line contains exactly ARRAYSIZE-1 characters
  - 5. stdin line contains exactly ARRAYSIZE characters
  - 6. stdin line contains more than ARRAYSIZE characters

#### **Testing the First Attempt**

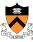

• Embed code in complete program:

```
#include <stdio.h>
enum {ARRAYSIZE = 5}; /* Artificially small */
int main(void)
{
    int i;
    char s[ARRAYSIZE];
    for (i=0; ((i < ARRAYSIZE-1) && (s[i]=getchar()) != '\n'); i++)
        ;
    s[i] = '\0';
    for (i = 0; i < ARRAYSIZE; i++) {
        if (s[i] == '\0') break;
        putchar(s[i]);
    }
    return 0;
}</pre>
```

## **Test Results for First Attempt**

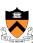

```
int i;
char s[ARRAYSIZE];
for (i=0; ((i < ARRAYSIZE) && (s[i]=getchar()) != '\n')); i++)
;
s[i] = '\0';</pre>
```

- 1. stdin contains no characters (empty file)
  - → ÿÿÿÿÿ
     Fail
- 2. stdin starts with '\n' (empty line)
  - n → Pass
- 3. stdin contains characters but no \n'
  - ab → abÿÿÿ **Fail**

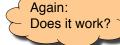

- 4. stdin line contains exactly ARRAYSIZE-1 characters
  - $abc_n \rightarrow abc$  Pass
- 5. stdin line contains exactly ARRAYSIZE characters
  - $abcd_n \rightarrow abcd$  Pass
- 6. stdin line contains more than ARRAYSIZE characters
  - abcde<sub>n</sub> → abcd
     Pass or Fail????

## **Ambiguity in Specification**

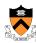

- If stdin line is too long, what should happen?
  - · Keep first ARRAYSIZE characters, discard the rest?
  - Keep first ARRAYSIZE -1 characters + \0' char, discard the rest?
  - Keep first ARRAYSIZE -1 characters + '\0' char, save the rest for the next call to the input function?
- Probably, the specification didn't even say what to do if MAXLINE is exceeded
  - Probably the person specifying it would prefer that unlimited-length lines be handled without any special cases at all
  - Result: testing has uncovered a design problem, maybe even a specification problem!
- Define what to do
  - Keep first ARRAYSIZE -1 characters + '\0' char, save the rest for the next call to the input function

- 1

#### **A Second Attempt**

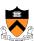

Second attempt:

```
int i;
char s[ARRAYSIZE];
for (i = 0; i < ARRAYSIZE; i++) {
    s[i] = getchar();
    if ((s[i] == EOF) || (s[i] == '\n'))
        break;
}
s[i] = '\0';</pre>
```

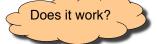

#### **Testing the Second Attempt**

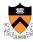

• Embed code in complete program:

```
#include <stdio.h>
enum {ARRAYSIZE = 5}; /* Artificially small */
int main(void)
{
    int i;
    char s[ARRAYSIZE];
    for (i = 0; i < ARRAYSIZE; i++) {
        s[i] = getchar();
        if ((s[i] == EOF) || (s[i] == '\n'))
            break;
    }
    s[i] = '\0';
    for (i = 0; i < ARRAYSIZE; i++) {
        if (s[i] == '\0') break;
        putchar(s[i]);
    }
    return 0;
}</pre>
```

## **Test Results for Second Attempt**

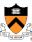

```
int i;
char s[ARRAYSIZE];
for (i = 0; i < ARRAYSIZE; i++) {
    s[i] = getchar();
    if ((s[i] == EOF) || (s[i] == '\n'))
        break;
}
s[i] = '\0';</pre>
```

- 1. stdin contains no characters (empty file)
  - · → Pass
- 2. stdin starts with '\n' (empty line)

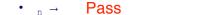

3. stdin contains characters but no \n'
 ab → ab Pass

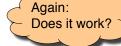

- 4. stdin line contains exactly ARRAYSIZE-1 characters
  - $abc_n \rightarrow abc$  Pass
- 5. stdin line contains exactly ARRAYSIZE characters
  - $abcd_n \rightarrow abcd$  Pass
- 6. stdin line contains more than ARRAYSIZE characters
  - $abcde_n \rightarrow abcd$  Pass

## **Morals of this Little Story**

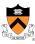

- Testing can reveal the presence of bugs, but not their absence
- Complicated boundary cases often are symptomatic of bad design or bad specification
  - · Clean up the specification if you can
  - · Otherwise, fix the code

2

### **Stress Testing**

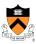

#### (4) Stress testing

- "Testing conducted to evaluate a system or component at or beyond the limits of its specified requirements"
  - Glossary of Computerized System and Software Development Terminology
- · What to generate
  - · Very large input sets
  - · Random input sets
- Use computer to generate input sets

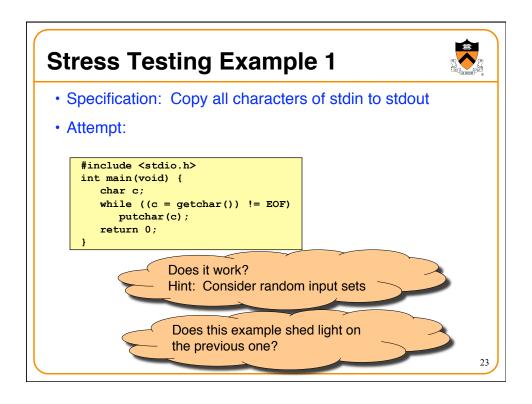

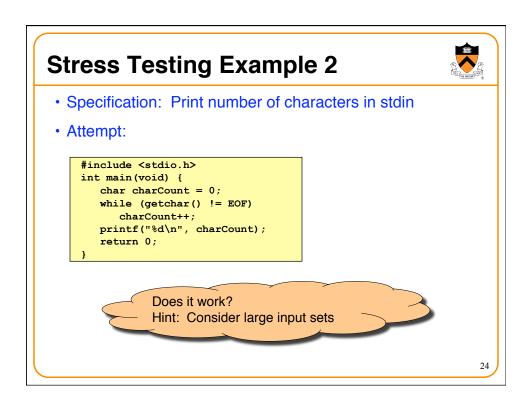

## **External Testing Summary**

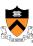

- External testing: Designing data to test your program
- External testing taxonomy
  - (1) Statement testing
  - (2) Path testing
  - (3) Boundary testing
  - (4) Stress testing

25

#### Aside: The assert Macro

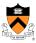

- The assert macro
  - One actual parameter
    - Should evaluate to 0 (FALSE) or non-0 (TRUE)
  - If TRUE:
    - Do nothing
  - If FALSE:
    - Print message to stderr "assert at line x failed"
    - · Exit the process

#### Uses of assert

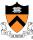

- Typical uses of assert
  - Validate formal parameters

```
int gcd(int i, int j) {
    assert(i > 0);
    assert(j > 0);
    ...
}
```

· Check for "impossible" logical flow

```
switch (state) {
   case START: ... break;
   case COMMENT: ... break;
   ...
   default: assert(0); /* Never should get here */
}
```

• Check invariants (described in a few slides)

27

## **Internal Testing**

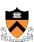

- Internal testing
  - · Designing your program to test itself
  - · 4 techniques...

### **Checking Invariants**

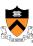

#### (1) Checking invariants

- · Function should check aspects of data structures that shouldn't vary
- · Remember this for Assignment 6...
- Example: "doubly-linked list insertion" function
  - At leading and trailing edges
    - Traverse doubly-linked list; when node x points forward to node y, does node y point backward to node x?

What other invariants could be checked?

- Example: "balanced binary search tree insertion" function
  - · At leading and trailing edges
    - Traverse tree; are nodes still sorted?

What other invariants could be checked?

29

#### **Checking Invariants (cont.)**

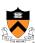

Convenient to use assert to check invariants

```
int isValid(MyType object) {
    ...
    Check invariants here.
    Return 1 (TRUE) if object passes
    all tests, and 0 (FALSE) otherwise.
    ...
}

void myFunction(MyType object) {
    assert(isValid(object));
    ...
    Manipulate object here.
    ...
    assert(isValid(object));
}
```

### **Checking Return Values**

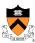

#### (2) Checking function return values

- In Java and C++:
  - · Method that detects error can "throw a checked exception"
  - Calling method must handle the exception (or rethrow it)
- In C:
  - · No exception-handling mechanism
  - · Function that detects error typically indicates so via return value
  - · Programmer easily can forget to check return value
  - Programmer (generally) should check return value

31

## **Checking Return Values (cont.)**

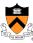

#### (2) Checking function return values (cont.)

• Example: scanf() returns number of values read

Bad code

Good code

 Example: printf() can fail if writing to file and disk is full; returns number of characters (not values) written

Bad code???

Good code???

ر 32

### **Changing Code Temporarily**

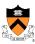

#### (3) Changing code temporarily

- Temporarily change code to generate artificial boundary or stress tests
- · Example: Array-based sorting program
  - · Temporarily make array very small
  - · Does the program handle overflow?
- · Remember this for Assignment 3...
- Example: Program that uses a hash table
  - · Temporarily make hash function return a constant
  - · All bindings map to one bucket, which becomes very large
  - · Does the program handle large buckets?

33

## **Leaving Testing Code Intact**

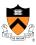

#### (4) Leaving testing code intact

- Do not remove testing code when your code is finished
  - In industry, no code ever is "finished"!!!
- · Leave tests in the code
- Maybe embed in calls of assert
  - Calls of assert can be disabled; described in precept

## **Internal Testing Summary**

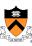

- · Internal testing: Designing your program to test itself
- Internal testing techniques
  - (1) Checking invariants
  - (2) Checking function return values
  - (3) Changing code temporarily
  - (4) Leaving testing code intact

Beware: Do you see a conflict between internal testing and code clarity?

35

## **General Testing Strategies**

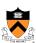

- General testing strategies
  - 5 strategies...

#### **Automation**

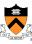

#### (1) Automation

- Create scripts and data files to test your programs
- Create software clients to test your modules
- Know what to expect
  - Generate output that is easy to recognize as right or wrong
- Automated testing can provide:
  - · Much better coverage than manual testing
  - · Bonus: Examples of typical use of your code

these techniques in COS 217 programming assignments?

Have you used

37

### **Testing Incrementally**

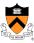

#### (2) Testing incrementally

- · Test as you write code
  - · Add test cases as you create new code
  - · Test individual modules, and then their interaction
- Do regression testing
  - · After a bug fix, make sure program has not "regressed"
    - That is, make sure previously working code is not broken
  - · Rerun all test cases
  - · Note the value of automation!!!

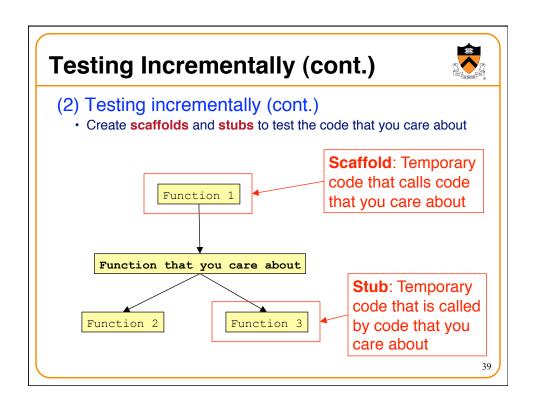

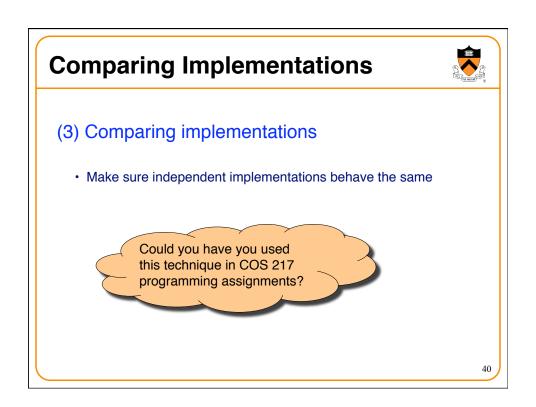

# **Bug-Driven Testing**

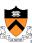

#### (4) Bug-driven testing

- Find a bug => create a test case that catches it
- · Facilitates regression testing

41

# **Fault Injection**

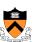

#### (5) Fault injection

- Intentionally (temporarily) inject bugs!!!
- · Determine if testing finds them
- Test the testing!!!

### **General Strategies Summary**

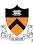

- · General testing strategies
  - (1) Automation
  - (2) Testing incrementally
  - (3) Comparing implementations
  - (4) Bug-driven testing
  - (5) Fault injection

43

#### **Who Tests What**

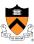

- Programmers
  - · White-box testing
  - · Pro: Programmer knows all data paths
  - · Con: Influenced by how code is designed/written
- Quality Assurance (QA) engineers
  - · Black-box testing
  - Pro: No knowledge about the implementation
  - · Con: Unlikely to test all logical paths
- Customers
  - Field testing
  - Pros: Unexpected ways of using the software; "debug" specs
  - Cons: Not enough cases; customers don't like "participating" in this process; malicious users exploit the bugs

## **Summary**

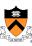

- External testing taxonomy
  - · Statement testing
  - Path testing
  - · Boundary testing
  - · Stress testing
- Internal testing techniques
  - · Checking invariants
  - · Checking function return values
  - · Changing code temporarily
  - · Leaving testing code intact

45

## **Summary (cont.)**

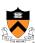

- General testing strategies
  - Automation
  - · Testing incrementally
    - · Regression testing
    - · Scaffolds and stubs
  - · Comparing independent implementations
  - · Bug-driven testing
  - · Fault injection
- Test the code, the tests and the specification!